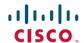

# Cisco Virtualized Infrastructure Manager Release Notes, 2.2.21

**First Published: 2018-04-17** 

# Introduction

Cisco Network Function Virtualization Infrastructure (Cisco NFVI) provides the virtual layer and hardware environment in which virtual network functions (VNFs) can operate. VNFs provide a well-defined network function such as routing, intrusion detection, domain name service (DNS), caching, Network Address Translation (NAT), and other network functions. While this network functions required a tight integration between a network software and hardware in the past, VNFs decouple software from the underlying hardware.

Cisco NFVI is based on the Newton release of OpenStack, the open source cloud operating system that controls large pools of compute, storage, and networking resources. The Cisco version of OpenStack is Cisco Virtualization Infrastructure Manager (VIM). VIM manages the OpenStack compute, network, and storage services, and all Cisco NFVI build and control functions. Cisco NFVI pods perform four key roles:

- Control (including Networking)
- Computes
- Storage
- Management, logging, and monitoring

Hardware that is used to create the Cisco NFVI pods include:

- Cisco UCS® C240 M4—Performs management and storage functions and services. Includes dedicated Ceph (UCS 240-M4) distributed object store and file system. (Only Red Hat Ceph is supported).
- Cisco UCS C220/240 M4—Performs control and compute services.
- Cisco UCS B200 M4 blades—It can be used instead of the UCS C220 for compute and control services.
   The B200 blades and C240 Ceph server are connected with redundant Cisco Fabric Interconnects managed by UCS Manager.

The UCS C240 and C220 servers are M4 Small Form Factor (SFF) models where the operating systems boots from HDD for control nodes, from HDD/SSD for compute nodes, and from internal SSD for Ceph nodes. Each UCS C240, C220, and B200 have two 10 GE Cisco UCS Virtual Interface Cards.

Software applications that manage Cisco NFVI hosts and services include:

- Red Hat Enterprise Linux 7.4 with OpenStack Platform 10.0-Provides the core operating system with OpenStack capability. RHEL 7.4 and OSP 10.0 are installed on all Cisco NFVI UCS servers.
- Cisco Virtual Infrastructure Manager (VIM)—An OpenStack orchestration system that helps deploy and manage an OpenStack cloud offering from bare metal installation to OpenStack services, considering the hardware and software redundancy, security and monitoring. Cisco VIM includes the OpenStack

Newton release with more features and usability enhancements that are tested for functionality, scale, and performance.

- Cisco Insight—Deploys, provisions, and manages CiscoVIM on Cisco UCS servers.
- Cisco UCS Manager—Used to perform certain management functions when UCS B200 blades are installed.
- Cisco Integrated Management Controller (IMC)-Provides embedded server management for Cisco UCS C-Series Rack Servers. Supported Cisco IMC firmware versions install or upgrade of Cisco VIM 2.2 is 2.0 (13i) or greater (2.0(13n) is recommended). Because of security issues, we recommend you to use CIMC 2.0(13n). Note that CIMC version of 3.0 lineup is not supported in the 2.2.21 release.
- Cisco Virtual Topology System (VTS)—is a standards-based, open, overlay management and provisioning system for data center networks. It automates DC overlay fabric provisioning for physical and virtual workloads.
- Cisco Virtual Topology Forwarder (VTF)—Included with VTS, VTF leverages Vector Packet Processing (VPP) to provide high performance Layer 2 and Layer 3 VXLAN packet forwarding.

Supported Layer 2 networking protocols include:

- VxLAN supported using Linux Bridge
- VTS VLAN supported using ML2/VPP
- VLAN supported using OpenVSwitch (OVS) & ML2/VPP (including SRIOV with Intel NIC 710 NIC)
- VLAN supported using ML2/ACI

For pods that are based on UCS B-Series pods, and those based on C-series with Intel NIC, Single Root I/O Virtualization (SRIOV). SRIOV allows a single physical PCI Express to be shared on a different virtual environment. The SRIOV offers different virtual functions to different virtual components, for example, network adapters, on a physical server.

Any connection protocol can be used unless you install UCS B200 blades with the UCS Manager plugin, in which case, only OVS over VLAN can be used.

## Features of Cisco VIM 2.2.21

Cisco VIM 2.2.21 is a standalone fully automated cloud lifecycle manager offering from Cisco for private cloud. The current version of VIM, integrates well with Cisco C or B-series UCS servers and Cisco or Intel NIC.

The following table provides a summary of the feature set that is offered.

| Feature Name            | Comments                                                                                                    |
|-------------------------|----------------------------------------------------------------------------------------------------|
| OpenStack Version       | RHEL 7.4 with OSP 10 (Newton).                                                                                                  |
| Hardware Support Matrix | UCS C220/B200 M4 controller or compute with Intel V3 (Haswell).      UCS C240 M4 controller or compute with Intel V3 (Haswell). |
|                         | 2. UCS C240 M4 controller or compute + Intel V4 (Broadwell).                                                                    |

| NIC support                                                    | 1. Cisco VIC: VIC 1227, 1240, 1340, 1380                                                                                                    |
|----------------------------------------------------------------|----------------------------------------------------------------------------------------------------|
|                                                                | 2. Intel NIC: X710, 520 (for SRIOV) and XL710 (for SRIOV)                                                                                                    |
| POD Type                                                       | 1. Dedicated controller, compute and storage node (full on)                                                                                                    |
|                                                                | <ol> <li>Dedicated control, compute and storage (C-Series) node running on Cisco VIC, or Intel 710 X</li> </ol>                                                                                                    |
|                                                                | 3. Dedicated control, compute and storage (B-Series) node running on Cisco NIC.                                                                                                    |
|                                                                | <b>4.</b> MICRO POD: Integrated (AIO) control, compute and storage (C-series) node running on Cisco VIC, or Intel 710 X with capability to support additional standalone compute nodes.                                                                                    |
|                                                                | 5. Hyper-Converged: Dedicated control and compute nodes, with all storage acting as compute (C-series) nodes, running on a combination of 1-Cisco VIC (1227) and 2x10GE 520 or 2x40GE 710XL Intel NIC. Also CVIM now supports migration of SRIOV ports from X520 to XL710. |
|                                                                | Note In a full-on (VIC based), or Hyper-Converged pod, computes can either have a combination of 1-Cisco VIC (1227) and 2x10GE 520 or 2x40GE 710XL Intel NIC or 1-CiscoVIC (1227). The compute running on Cisco VIC will not be running SR-IOV.                            |
| Boot Computes from different Target<br>Devices in the same pod | Boot from 2x1.2 TB HDD or 2x1.6 TB SSD in a full-on Pod.                                                                                                    |
| Computes supporting with VIC/NIC or pure VIC in the same pod   | Computes with VIC/NIC will have SRIOV support on them.                                                                                                    |
| ToR and FI support                                             | 1. For VTS based installation, use the following Nexus version-7.0(3)I2(2a) and 7.0(3)I2(2c). For mechanism driver other than VTS, use the following Nexus software version 7.0(3)I4(6) 7.0(3)I6(1).                                                                       |
|                                                                | 2. UCS-FI-6296                                                                                                    |
|                                                                | 3. Support of NCS-5500 (with recommended Cisco IOS XR version 6.1.33.02I)                                                                                                    |
|                                                                | <b>4.</b> Nexus 9K switches running ACI 3.0 (for mechanism driver ACI)                                                                                                    |
|                                                                |                                                                                                    |

| IPV6 Support for Management Network | 1. Static IPv6 management assignment for servers.                                                                                    |
|-------------------------------------|----------------------------------------------------------------------------------------------------|
|                                     | 2. Support of IPv6 for NTP, DNS, external syslog server, LDAP and AD.                                                                |
|                                     | 3. Support of IPv6 for Cloud API end point.                                                                                          |
| Mechanism Drivers                   | OVS/VLAN, Linuxbridge/VXLAN, ACI/VLAN, ML2/VPP with VLAN (based on Vector Packet Processor (VPP) virtual switch (fd.io))             |
| SDN Controller Integration          | VTS; ACI (ships in the night or with Unified ACI Plugin).                                                                            |
| Install Methodology                 | Fully automated online or offline.                                                                                                   |
| Scale                               | 1. Compute: 40 hosts                                                                                                    |
|                                     | 2. Ceph OSD: 20 hosts                                                                                                    |
| Automated Pod Life Cycle Management | Add or remove compute and Ceph nodes and replace controller.                                                                         |
|                                     | 2. Reconfiguration of passwords and selected optional services.                                                                      |
|                                     | 3. Automated software update.                                                                                                    |
| Platform security                   | Secure OS, RBAC, Network isolation, TLS, Source IP filtering, Keystone v3, Bandit, CSDL compliant, hardened OS, SELinux.             |
|                                     | Change the CIMC password after post install for maintenance and security.                                                            |
|                                     | Non-root login for Administrators.                                                                                                   |
|                                     | Enabling Custom Security Policy for VNF Manager.                                                                                     |
| EPA                                 | NUMA, CPU pinning, huge pages, SRIOV with Intel NIC.                                                                                 |
| HA and Reliability                  | Redundancy at hardware and software level.                                                                                           |
|                                     | 2. Automated backup and restore of management node.                                                                                  |
| Unified Management Support          | Single pane of glass in a single or multi instance (HA) mode:<br>Supports multi-tenancy and manages multiple pods from one instance. |
| Central Logging                     | ELK integrated with external syslog (over v4 or v6) for log offload.                                                                 |
| VM Migration                        | Cold migration and resizing.                                                                                                    |
| External Syslog Support             | Support of syslog getting offloaded to External Syslog Server.                                                                       |
| Storage                             | Object store with SwiftStack, block storage with Ceph or Netapp.                                                                     |
| Monitoring                          | Third party integration with Zenoss (called NFVIMON).                                                                                |
|                                     |                                                                                                    |

| Support of External Auth System | 1. LDAP                                                                                                    |
|---------------------------------|----------------------------------------------------------------------------------------------------|
|                                 | 2. Active Directory (AD)                                                                                                    |
| Software Update                 | Update of Cloud Software for bug fixes on the same release.                                                                                                    |
| Software Upgrade                | Seamless Upgrade of VIM Managed Pod from liberty to Newton in connected and disconnected mode.                                                                                                    |
| Disk maintenance for Pod Nodes  | Ability to replace faulty disk(s) on the Pod node(s) without add/remove/replace node operation.                                                                                                    |
| Integrated Test Tools           | <ol> <li>Open Source Data-plane Performance Benchmarking: VMTP (an open source data plane VM to VM performance benchmarking tool), NFVBench (NFVI data plane and service chain performance benchmarking tool).</li> <li>Services Health Check Integration: Cloudpulse and Cloudsanity.</li> </ol> |
|                                 | Cloudsainty.                                                                                                    |

## **Known Caveats**

The following list describes the known caveats in NFVI 2.2.21

## CSCve39684

Translation of vic\_slot 7 to MLOM fails in CIMC 2.0(13i) version.

#### CSCva37451

Traffic loss of 8-10s seen while controller with active 13 reboots.

#### CSCva36943

Volume attach failure errors should be reported to the user.

#### CSCva36914

After a MariaDB HA event, you should run the recovery playbook.

## CSCva36907

Nova compute reports goes down for up to two minutes after a controller reboot.

#### **CSCva36782**

Nova HA: VM is stuck in scheduling state after Nova conductor HA.

## CSCva32195

Auto-created L3 network not cleaned up with the router/tenant deletion.

#### CSCva32312

Update fails if compute is not reachable even after updating the containers on the controller node.

## CSCva34476

Nova api is unavailable for few minutes once the controller is down.

### CSCva32193

The ARP entry on ToR does not refresh resulting in an external ping to VM VIP failure.

#### CSCva57121

The Ceph cluster does not move to Error state when all storage nodes are down.

#### CSCva66093

Rollback not supported for repo update failure.

#### CSCvf81055

VMs goes to 'SHUTOFF' state intermittently on compute node reboot.

#### **CSCve13042**

Recovery play book needs to handle ceph recovery after power outage.

#### **CSCve76157**

Performance Issue on IE browser.

#### CSCvf74264

Insight UI: The pod users cannot update the restapi password once it is changed.

#### CSCvf86622

When using MECHANISM\_DRIVER, aci which is the command-line interfaces for neutron quota-update do not get enforced.

#### **CSCvf86623**

When using MECHANISM\_DRIVER: aci and VMs originally in an ACTIVE state on the rebote compute node are unable to acquire an ip address from DHCP.

# **Using the Cisco Bug Search Tool**

You can use the Bug Search Tool to search for a specific bug or to search for all bugs in a release.

#### **Procedure**

- **Step 1** Go to the Cisco Bug Search Tool.
- Step 2 In the Log In screen, enter your registered Cisco.com username and password, and then click Log In. The Bug Search page opens.

**Note** If you do not have a Cisco.com username and password, you can register for them at <a href="http://tools.cisco.com/RPF/register/register.do">http://tools.cisco.com/RPF/register/register.do</a>.

- **Step 3** To search for a specific bug, enter the bug ID in the Search For field and press **Enter**.
- **Step 4** To search for bugs in the current release:
  - a) In the Search For field, enter **Cisco Network Function Virtualization Infrastructure 2.0(1)** and press **Enter**. (Leave the other fields empty.)
  - b) When the search results are displayed, use the filter tools to find the types of bugs you are looking for. You can search for bugs by status, severity, modified date, and so forth.
    - To export the results to a spreadsheet, click the **Export Results to Excel** link.

## **Related Documentation**

The Cisco NFVI 2.2.21documentation set consists of:

• Cisco NFV Infrastructure Installation Guide

- Cisco NFV Infrastructure Administrator Guide
- Cisco NFV Infrastructure Release Notes

These documents will be available on cisco.com when Cisco NFV Infrastructure is released.

# **Obtaining Documentation and Submitting a Service Request**

For information on obtaining documentation, submitting a service request, and gathering additional information, see the monthly What's New in Cisco Product Documentation, which also lists all new and revised Cisco technical documentation, at: http://www.cisco.com/c/en/us/td/docs/general/whatsnew/whatsnew.html

Subscribe to the What's New in Cisco Product Documentation as an RSS feed and set content to be delivered directly to your desktop using a reader application. The RSS feeds are a free service. Cisco currently supports RSS Version 2.0.

#### **External References**

NFVI documentation is now available on Cisco.com.

Here are the documentation links:

## • Release Note:

https://www.cisco.com/c/en/us/td/docs/net\_mgmt/network\_function\_virtualization\_Infrastructure/2\_2\_21/Cisco\_VIM\_Release\_Notes\_2\_2\_21.html

#### • Installation Guide:

https://www.cisco.com/c/en/us/td/docs/net\_mgmt/network\_function\_virtualization\_Infrastructure/2\_2\_21/Cisco\_VIM\_Install\_Guide\_2\_2\_21/Cisco\_VIM\_Install\_Guide\_2\_2\_21\_chapter\_01.html

## • Administration Guide:

https://www.cisco.com/c/en/us/td/docs/net\_mgmt/network\_function\_virtualization\_Infrastructure/2\_2\_21/Cisco\_VIM\_Admin\_Guide\_2\_2\_21.html